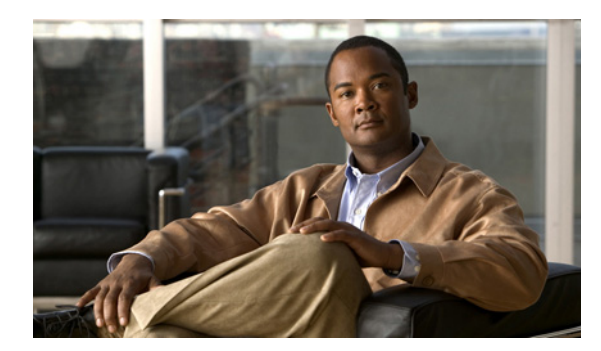

# **CHAPTER 31**

# **CEF** の設定

この章では、Catalyst 4500 シリーズ スイッチ上の Cisco Express Forwarding (CEF) について説明し ます。この機能の注意事項、設定手順、および設定例についても紹介します。

この章の主な内容は、次のとおりです。

- **•** 「CEF [の概要」\(](#page-0-0)P.31-1)
- **•** 「[Catalyst 4500](#page-2-0) シリーズ スイッチでの CEF の実装」(P.31-3)
- **•** 「CEF [設定の制限事項」\(](#page-5-0)P.31-6)
- **•** 「CEF [の設定」\(](#page-5-1)P.31-6)
- **•** 「CEF [のモニタリングおよびメンテナンス」\(](#page-7-0)P.31-8)

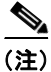

(注) この章のスイッチ コマンドの構文および使用方法の詳細については、『*Catalyst 4500 Series Switch Cisco IOS Command Reference*』および次の URL の関連マニュアルを参照してください。

http://www.cisco.com/en/US/products/ps6350/index.html

## <span id="page-0-0"></span>**CEF** の概要

ここでは、CEF の動作を構成する 2 つの主なコンポーネントについて説明します。

- **•** 「CEF [の利点」\(](#page-0-1)P.31-1)
- **•** 「FIB」([P.31-2](#page-1-0))
- **•** [「隣接関係テーブル」\(](#page-1-1)P.31-2)

## <span id="page-0-1"></span>**CEF** の利点

CEF は、先進的なレイヤ 3 IP スイッチング テクノロジーです。ダイナミック トラフィック パターン を特長とする大規模ネットワーク、または Web ベースのアプリケーションおよび対話型セッションを 多用するネットワークで、パフォーマンスおよびスケーラビリティを最適化します。

CEF には次の利点があります。

- **•** ルーティング テーブル情報が変更されると、キャッシュ全体がフラッシュされる場合があります が、CEF はマルチレイヤ スイッチのキャッシュ方式のパフォーマンスを向上させます。
- **•** レイヤ 3 ルーティング情報に基づいて、複数のリンクにパケットを分散させる形式でロード バラ ンシングを行います。ネットワーク装置が宛先に対して複数のパスを検出した場合、その宛先に対 応する複数のエントリでルーティング テーブルが更新されます。その宛先へのトラフィックは、 それらのパスの間で分散されます。

CEF は、マルチレイヤ スイッチのルート キャッシュではなく、複数のデータ構造で情報を保存しま す。このデータ構造によって検索が最適化され、効率的なパケット転送が実現されます。

### <span id="page-1-0"></span>**FIB**

Forwarding Information Base(FIB; 転送情報ベース)は、IP ルーティング テーブルの転送情報のミ ラー イメージを格納したテーブルです。ネットワークでルーティングまたはトポロジが変更されると、 ルート プロセッサが IP ルーティング テーブルを更新し、CEF が FIB を更新します。FIB エントリと ルーティング テーブル エントリは 1 対 1 の関係なので、FIB には既知のすべてのルートが含まれます。 したがって、高速スイッチング、最適スイッチングなど、スイッチング パスに関連するルート キャッ シュのメンテナンスが不要になります。CEF は FIB を使用し、IP 宛先プレフィクスに基づいてスイッ チングを決定し、IP ルーティング テーブルの情報に基づいてネクストホップ アドレス情報を維持しま す。

Catalyst 4500 シリーズ スイッチでは、CEF は Integrated Switching Engine ハードウェアに FIB をロー ドして、転送のパフォーマンスを向上させます。Integrated Switching Engine には、ルーティング情報 を保存できる、決まった数のフォワーディング スロットがあります。この限度を超えると、CEF は自 動的にディセーブルになり、すべてのパケットがソフトウェアで転送されます。この場合、スイッチ上 のルート数を減らしてから、**ip cef** コマンドでハードウェア スイッチングを再度イネーブルにする必要 があります。

### <span id="page-1-1"></span>隣接関係テーブル

CEF は、FIB のほかに、隣接関係テーブルを使用してレイヤ 2 アドレス情報を前に付け加えます。 ネットワーク内のノードは、相互間の距離が1ホップ以内の場合に、「*隣接*」しているといいます。隣 接関係テーブルで、すべての FIB エントリのレイヤ 2 ネクストホップ アドレスが維持されます。

#### 隣接関係の検出

隣接関係テーブルは、新しい隣接ノードが検出されたときに更新されます。(Address Resolution Protocol (ARP; アドレス解決プロトコル)などを使用して)隣接関係エントリが作成されるたびに、 その隣接ノードのリンクレイヤ ヘッダーが隣接関係テーブルに保存されます。ルートが確定すると、 リンクレイヤ ヘッダーはネクストホップおよび対応する隣接関係エントリを指し示します。リンクレ イヤ ヘッダーはそのあと、CEF パケット スイッチング時のカプセル化に使用されます。

#### 隣接関係の解決

ロード バランシングと冗長性に同時に対応するようにルータが設定されている場合など、宛先プレ フィクスへのルートに複数のパスが含まれることがあります。解決されたパスごとに、そのパスのネク ストホップ インターフェイスに対応する隣接関係にポインタが追加されます。このメカニズムは、複 数パス間でのロード バランシングに使用されます。

#### <span id="page-2-1"></span>特殊な処理が必要な隣接関係タイプ

特定の例外条件が存在する場合、スイッチングを迅速に処理する目的で、ネクストホップ インター フェイスの隣接関係(ホストルートの隣接関係)に加え、他のタイプの隣接関係が使用されます。プ レフィクスが定義されると、例外処理が必要なプレフィクスは、表 [31-1](#page-2-1) に示した特殊な隣接関係の 1 つを指定して、キャッシュに格納されます。

表 **31-1** 例外処理を伴う隣接タイプ

| 隣接タイプ       | 処理                                                                                                    |
|-------------|----------------------------------------------------------------------------------------------------|
| <b>Null</b> | インターフェイス Null0 を宛先とするパケットはドロップされます。イ<br>ンターフェイス Null0 は、効果的なアクセス フィルタリング形式として<br>使用できます。                                                                                     |
| Glean       | ルータが複数のホストに直接接続されている場合、ルータ上の FIB テー<br>ブルは、個々のホストではなく、サブネットに対応するプレフィクスを<br>維持します。サブネット プレフィクスは、Glean 隣接関係を指し示しま<br>す。特定のホストにパケットを転送する必要がある場合、隣接データ<br>ベースから特定のプレフィクスが集められます。 |
| Punt        | 特殊な処理を必要とする機能や CEF スイッチングでまだサポートされ<br>ていない機能は、次に上位のスイッチングレベルに送られます(パント<br>されます)。                                                                                             |
| Discard     | パケットがドロップされます。                                                                                                    |
| Drop        | パケットがドロップされます。                                                                                                    |

#### 未解決の隣接関係

パケットの前にリンクレイヤ ヘッダーが追加された場合、FIB はネクストホップに対応する隣接関係 を指し示すプリペンドを要求します。隣接関係が FIB によって作成され、ARP などのメカニズムでは 検出されなかった場合、レイヤ 2 アドレッシング情報が不明であるため、その隣接関係は不完全と見な されます。レイヤ 2 情報が認識されると、パケットはルート プロセッサに転送され、ARP によって隣 接関係が判別されます。

## <span id="page-2-0"></span>**Catalyst 4500** シリーズ スイッチでの **CEF** の実装

ここでは、次の内容について説明します。

- **•** [「ハードウェアおよびソフトウェアのスイッチング」\(](#page-3-0)P.31-4)
- **•** 「ロード [バランシング」\(](#page-5-2)P.31-6)
- **•** 「ソフトウェア [インターフェイス」\(](#page-5-3)P.31-6)

Catalyst 4500 シリーズ スイッチは、Application Specific Integrated Circuit(ASIC; 特定用途向け集積 回路)ベースの Integrated Switching Engine をサポートすることにより、次の処理を行います。

- **•** レイヤ 2 でのイーサネット ブリッジング
- **•** レイヤ 3 での IP ルーティング

ASIC はパケット転送専用に設計されているため、Integrated Switching Engine ハードウェアは、CPU サブシステム ソフトウェアより、はるかに高速でこの処理を実行できます。

図 [31-1](#page-3-1) に、Integrated Switching Engine 上の ASIC ベース レイヤ 2 およびレイヤ 3 スイッチング プロ セスの概念を示します。

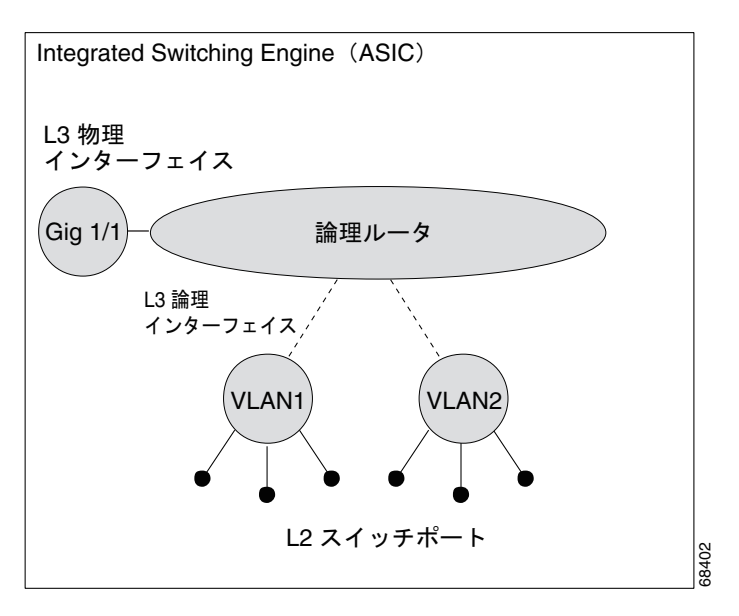

<span id="page-3-1"></span>図 **31-1** 論理 **L2/L3** スイッチング コンポーネント

Integrated Switching Engineは、ASIC ハードウェアを使用して、論理レイヤ 3 インターフェイス上で Virtual LAN(VLAN; 仮想 LAN)間ルーティングを実行します。ASIC ハードウェアは、ホスト、スイッ チ、またはルータに接続するように設定できる物理レイヤ 3 インターフェイスもサポートしています。

## <span id="page-3-0"></span>ハードウェアおよびソフトウェアのスイッチング

通常のパケットについては、Integrated Switching Engine はハードウェアでパケット転送機能を実行し ます。これらのパケットは非常に高速でハードウェアスイッチングされます。例外のパケットは、 CPU サブシステム ソフトウェアによって転送されます。Integrated Switching Engine が大部分のパ ケットをハードウェアで転送していることは、統計レポートからわかります。ソフトウェア転送の速度 はハードウェア転送に比べて大幅に下がりますが、CPU サブシステムによってパケットが転送されて も、ハードウェア転送の速度が下がることはありません。

図 [31-2](#page-4-0) は、Integrated Switching Engine および CPU サブシステムのスイッチング コンポーネントの概 念図です。

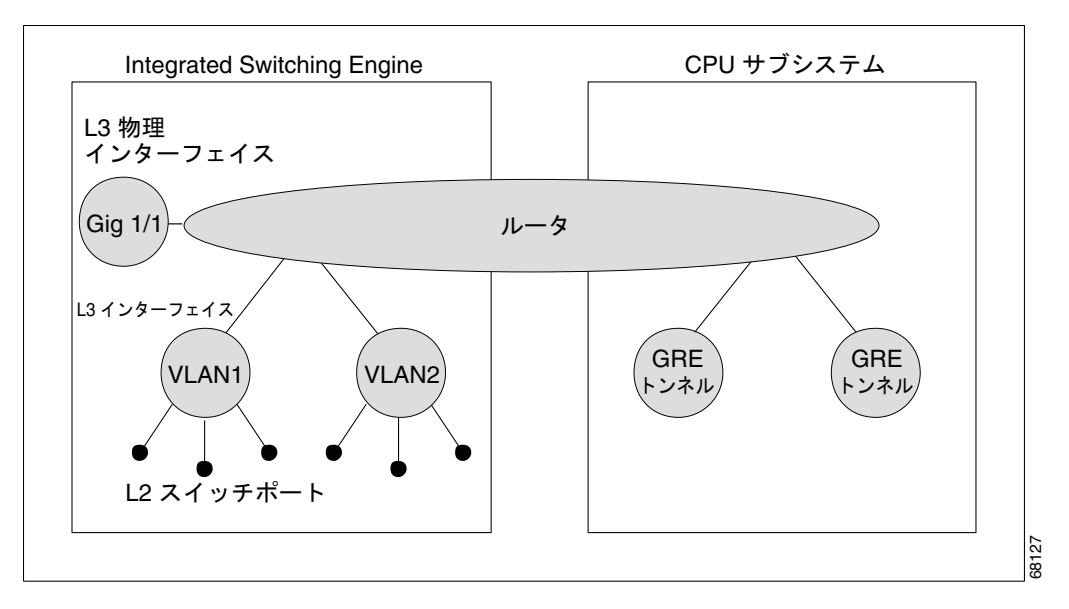

#### <span id="page-4-0"></span>図 **31-2** ハードウェアおよびソフトウェア スイッチングのコンポーネント

Integrated Switching Engine は、ハードウェアで VLAN 間ルーティングを実行します。CPU サブシス テム ソフトウェアは、Subnetwork Access Protocol (SNAP) カプセル化を使用する、VLAN へのレイ ヤ 3 インターフェイスをサポートします。CPU サブシステム ソフトウェアはさらに、Generic Routing Encapsulation (GRE; 総称ルーティング カプセル化)トンネルもサポートしています。

### ハードウェア スイッチング

ハードウェア スイッチングは、Supervisor Engine III および Supervisor Engine IV の標準動作です。

### ソフトウェア スイッチング

ソフトウェア スイッチングは、ハードウェアでトラフィックを処理できない場合に行われます。次の タイプの例外パケットがソフトウェアで処理されますが、速度は大幅に低下します。

**•** IP ヘッダー オプションを使用しているパケット

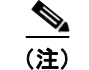

(注) TCP ヘッダー オプションを使用しているパケットは、転送の決定に影響しないので、ハー ドウェアでスイッチングされます。

- **•** IP Time To Live(TTL; 存続可能時間)カウンタが満了しているパケット
- **•** トンネル インターフェイスに転送されるパケット
- **•** サポート対象外のカプセル化タイプを指定して送られてきたパケット
- **•** サポート対象外のカプセル化タイプが設定されたインターフェイスにルーティングされるパケット
- **•** 出力インターフェイスの Maximum Transmission Unit(MTU; 最大伝送ユニット)を超えているた め分割が必要なパケット
- **•** Internet Group Management Protocol(IGMP; インターネット グループ管理プロトコル)リダイレ クトのルーティングが必要なパケット
- **•** 802.3 イーサネット パケット

## <span id="page-5-2"></span>ロード バランシング

Catalyst 4500 シリーズ スイッチは、Integrated Switching Engine ハードウェアで、パケット ルーティ ングのロード バランシングをサポートします。ロード バランシング機能は常にイネーブルです。この 機能は、同一ネットワークに複数の異なるネクストホップ アドレスで複数のルートが設定されている 場合に動作します。このようなルートは、静的に設定することも、Open Shortest Path First(OSPF)、 Enhanced Interior Gateway Routing Protocol(EIGRP)などのルーティング プロトコルによって設定 することもできます。

ハードウェアは、ハードウェア ハッシュ機能を使用し、送信元および宛先 IP アドレス、送信元および 宛先 TCP ポート番号(該当する場合)に基づいて値を計算することによって、転送を決定します。さ らに、この負荷分散型ハッシュ値を使用して、パケット転送に使用するルートが選択されます。特定の フロー(TCP 接続など)内のすべてのハードウェア スイッチングが同じネクストホップにルーティン グされるので、パケットの順序変更が発生する可能性が小さくなります。1 つのネットワークに対して 最大 8 種類のルートがサポートされます。

### <span id="page-5-3"></span>ソフトウェア インターフェイス

Catalyst 4500 シリーズ スイッチ対応の Cisco IOS は、ハードウェア転送エンジンには組み込まれてい ない GRE および IP トンネル インターフェイスをサポートしています。これらのインターフェイスと の間を流れるパケットはすべて、ソフトウェアで処理する必要があります。転送速度はハードウェア スイッチング インターフェイスに比べて大幅に低下します。また、これらのインターフェイスでは、 レイヤ 2 機能はサポートされません。

## <span id="page-5-0"></span>**CEF** 設定の制限事項

Integrated Switching Engine がハードウェアでのレイヤ 3 スイッチングでサポートするカプセル化タイ プは、Advanced Research Projects Agency(ARPA)および ISL (スイッチ間リンク) /802.1Q だけで す。CPU サブシステムは、レイヤ 2 対応の SNAP など、ソフトウェアでのレイヤ 3 スイッチングに使 用できるさまざまなカプセル化をサポートします。

## <span id="page-5-1"></span>**CEF** の設定

ここでは、CEF を設定する手順について説明します。

- **•** 「CEF [のイネーブル化」\(](#page-5-4)P.31-6)
- **•** 「CEF のロード [バランシングの設定」\(](#page-6-0)P.31-7)

### <span id="page-5-4"></span>**CEF** のイネーブル化

Catalyst 4500 シリーズ スイッチでは、CEF はデフォルトの設定でグローバルにイネーブルになってい ます。したがって設定作業は不要です。

CEF を再度イネーブルにするには、次の作業を行います。

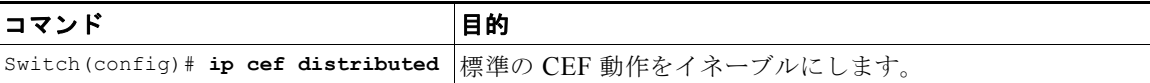

## <span id="page-6-0"></span>**CEF** のロード バランシングの設定

CEF のロード バランシングは、送信元および宛先パケット情報の組み合わせに基づいて行われます。 宛先へデータを転送するときに、複数のパスにトラフィックを分散させることによって、リソースの利 用を最適化できます。ロード バランシング機能は、宛先単位で設定できます。ロード バランシングの 決定は、発信インターフェイスで行われます。ロード バランシングを設定するときには、宛先単位で 発信インターフェイスに設定してください。

ここでは、次の内容について説明します。

- **•** 「宛先別ロード [バランシングの設定」\(](#page-6-1)P.31-7)
- **•** [「負荷分散型ハッシュ機能の設定」\(](#page-6-2)P.31-7)
- **•** 「CEF [情報の表示」\(](#page-7-1)P.31-8)

#### <span id="page-6-1"></span>宛先別ロード バランシングの設定

CEF がイネーブルの場合、宛先別ロード バランシングはデフォルトでイネーブルです。宛先別ロード バランシングを使用する場合は、CEF をイネーブルにすると、追加の作業は必要ありません。

宛先別ロード バランシングにより、ルータは複数のパスを使用して負荷を分散させます。特定の送信 元または宛先ホストのペアに対応するパケットは、複数のパスが使用できる場合でも、必ず同じパスを 通ることになります。異なるペア宛てのトラフィックは、それぞれ異なるパスを通る傾向があります。 CEF をイネーブルにすると、宛先別ロード バランシングはデフォルトでイネーブルになります。この ロード バランシング方式はさまざまな環境に適しています。

宛先別ロード バランシングは、統計上のトラフィック分散に依存するので、送信元ペアまたは宛先ペ アの数が増えるほど、負荷分散の効果が大きくなります。

宛先別ロード バランシングを使用すると、特定のホスト ペア宛てのパケットが順番に届くようになり ます。特定のホスト ペア宛てのパケットはすべて、同じリンク(1 つまたは複数のリンク)を使用して ルーティングされます。

#### <span id="page-6-2"></span>負荷分散型ハッシュ機能の設定

宛先 IP プレフィクスに対して複数のユニキャスト ルートが存在する場合、ハードウェアは、プレフィ クスに一致するパケットを使用可能なすべてのルートで送信するため、すべてのネクストホップ ルー タで負荷が分散されます。デフォルトでは、送信元および宛先 IP アドレスのハッシュを計算し、ルー ト選択用に導き出された値を使用して使用されるルートが選択されます。この結果、1 つの送信元フ ローまたは宛先フロー内のすべてのパケットが必ず同じルート上で送信されるため、複数のパケットに ついてパケット順序が保持されますが、ルートに対してフローをほぼランダムに分散します。

負荷分散型ハッシュ機能は変更できるので、送信元および宛先 IP アドレス以外に、送信元 TCP/UDP ポート、宛先 TCP/UDP ポート、またはその両方をハッシュに組み込むことができます。

送信元または宛先ポート、あるいはその両方を使用するように負荷分散型ハッシュ機能を設定するに は、次の作業を行います。

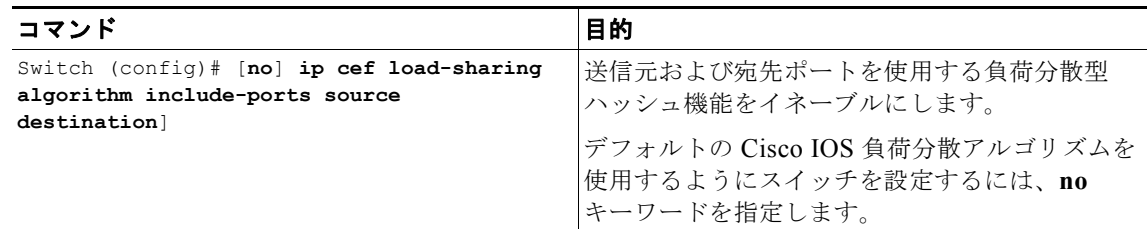

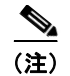

(注) **include-ports** オプションは、Catalyst 4500 シリーズ スイッチ上のソフトウェアでスイッチングされる トラフィックには適用されません。

#### <span id="page-7-1"></span>**CEF** 情報の表示

収集された CEF 情報を表示できます。CEF を表示するには、次の作業を行います。

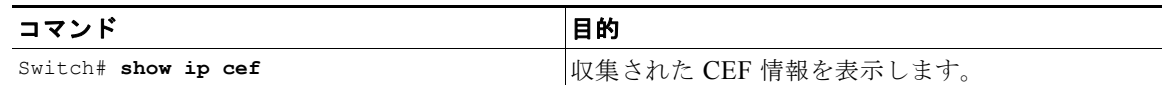

## <span id="page-7-0"></span>**CEF** のモニタリングおよびメンテナンス

IP トラフィックに関する情報を表示するには、次の作業を行います。

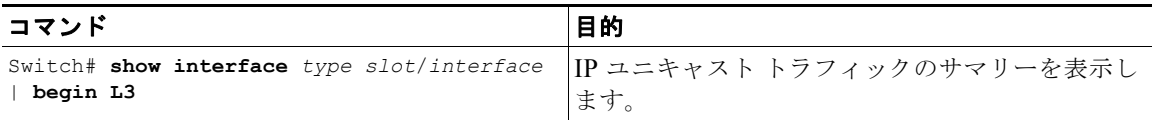

次に、ファスト イーサネット インターフェイス 3/3 上の IP ユニキャスト トラフィック情報を表示する 例を示します。

```
Switch# show interface fastethernet 3/3 | begin L3
 L3 in Switched: ucast: 0 pkt, 0 bytes - mcast: 12 pkt, 778 bytes mcast
  L3 out Switched: ucast: 0 pkt, 0 bytes - mcast: 0 pkt, 0 bytes 
      4046399 packets input, 349370039 bytes, 0 no buffer
     Received 3795255 broadcasts, 2 runts, 0 giants, 0 throttles
<...output truncated...>
Switch#
```
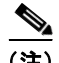

(注) IP ユニキャスト パケット カウントは、約 5 秒間隔で更新されます。

### **IP** 統計情報の表示

IP ユニキャスト統計情報は、インターフェイス単位で収集されます。IP 統計情報を表示するには、次 の作業を行います。

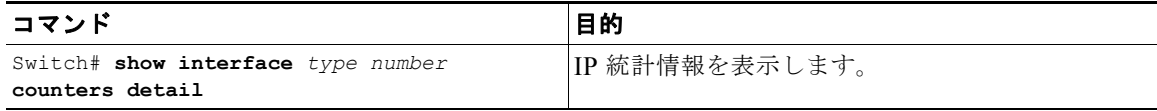

次に、ファスト イーサネット インターフェイス 3/1 の IP ユニキャスト統計情報を表示する例を示しま す。

#### Switch# **show interface fastethernet 3/1 counters detail**

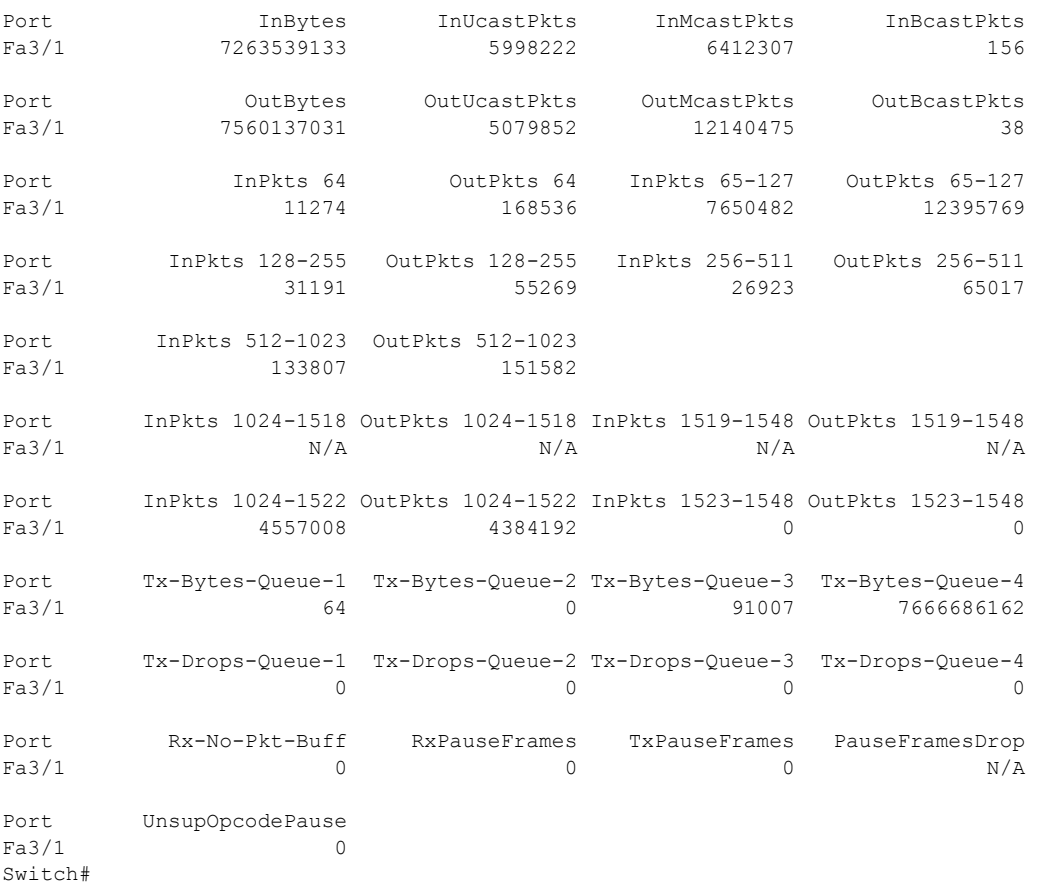

CEF (ソフトウェア スイッチング) およびハードウェア IP ユニキャスト隣接テーブル情報を表示する には、次の作業を行います。

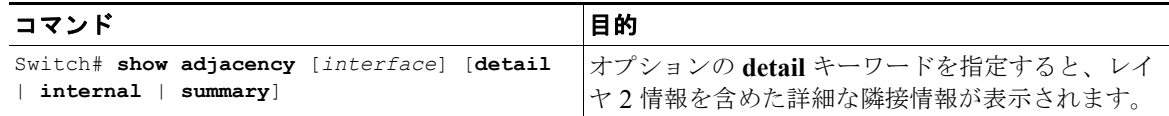

次に、隣接統計情報を表示する例を示します。

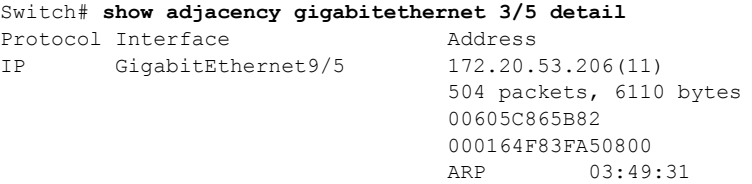

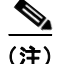

(注) 隣接統計情報は、約 10 秒間隔で更新されます。